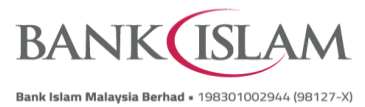

## **Frequently Asked Questions (FAQ)**

## **Debit Card-i Maintenance via Internet Banking**

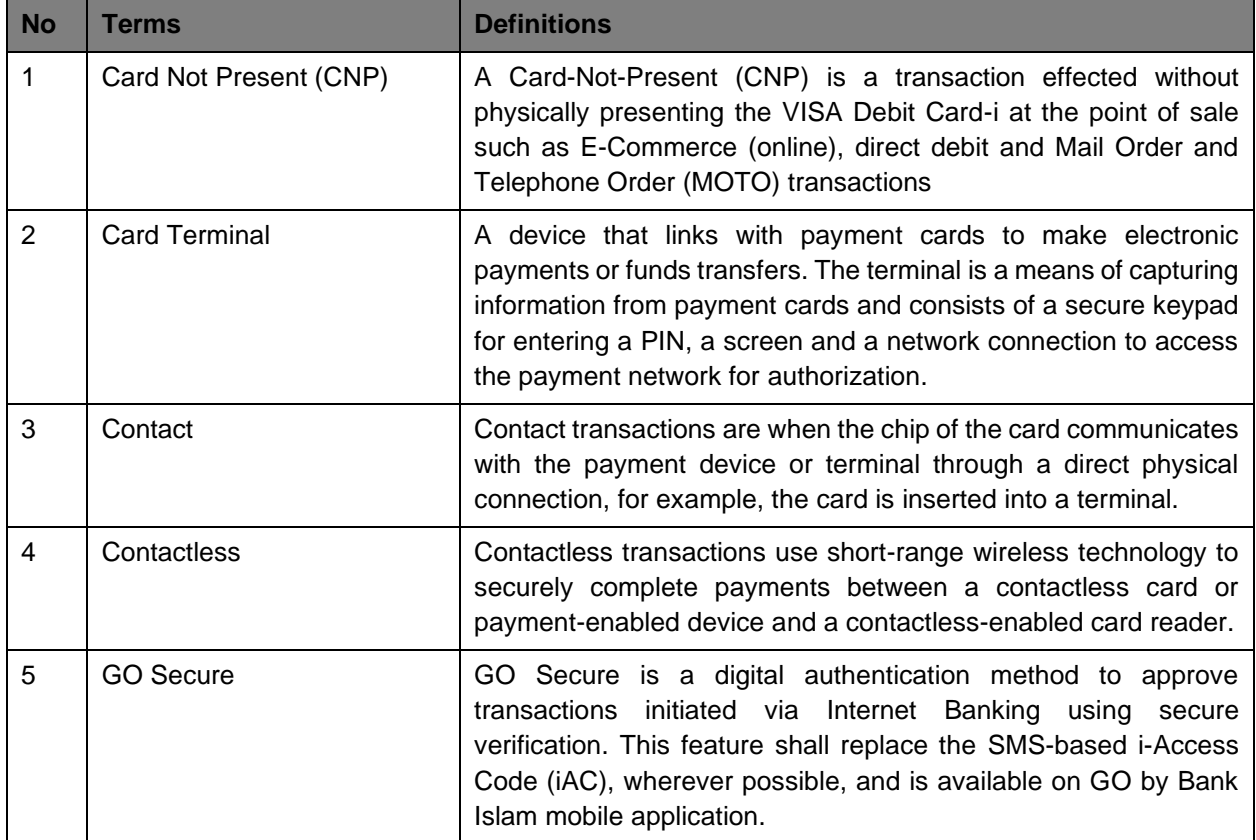

FAQ/DEBITCARD/2024/V.01

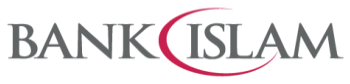

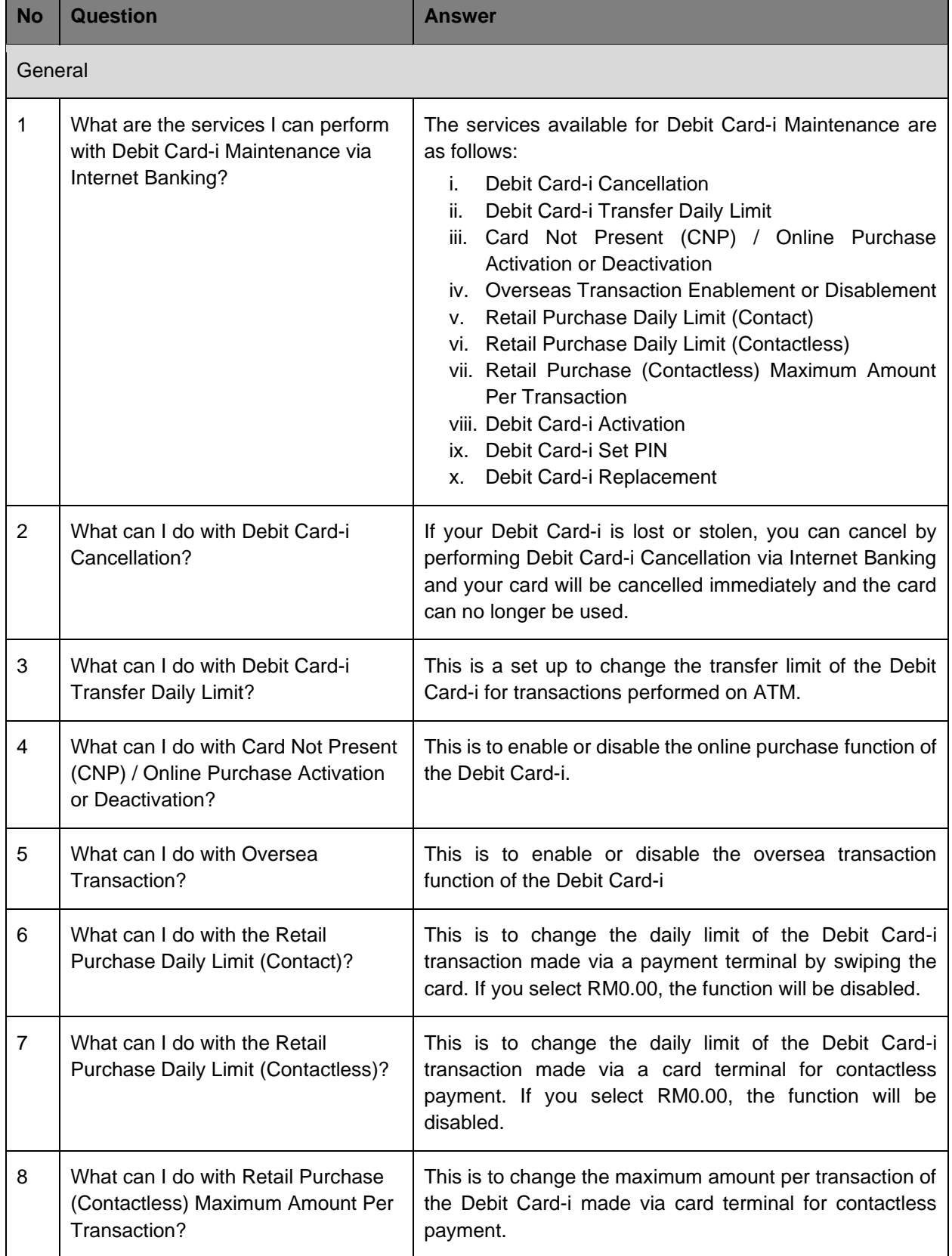

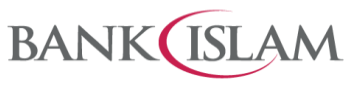

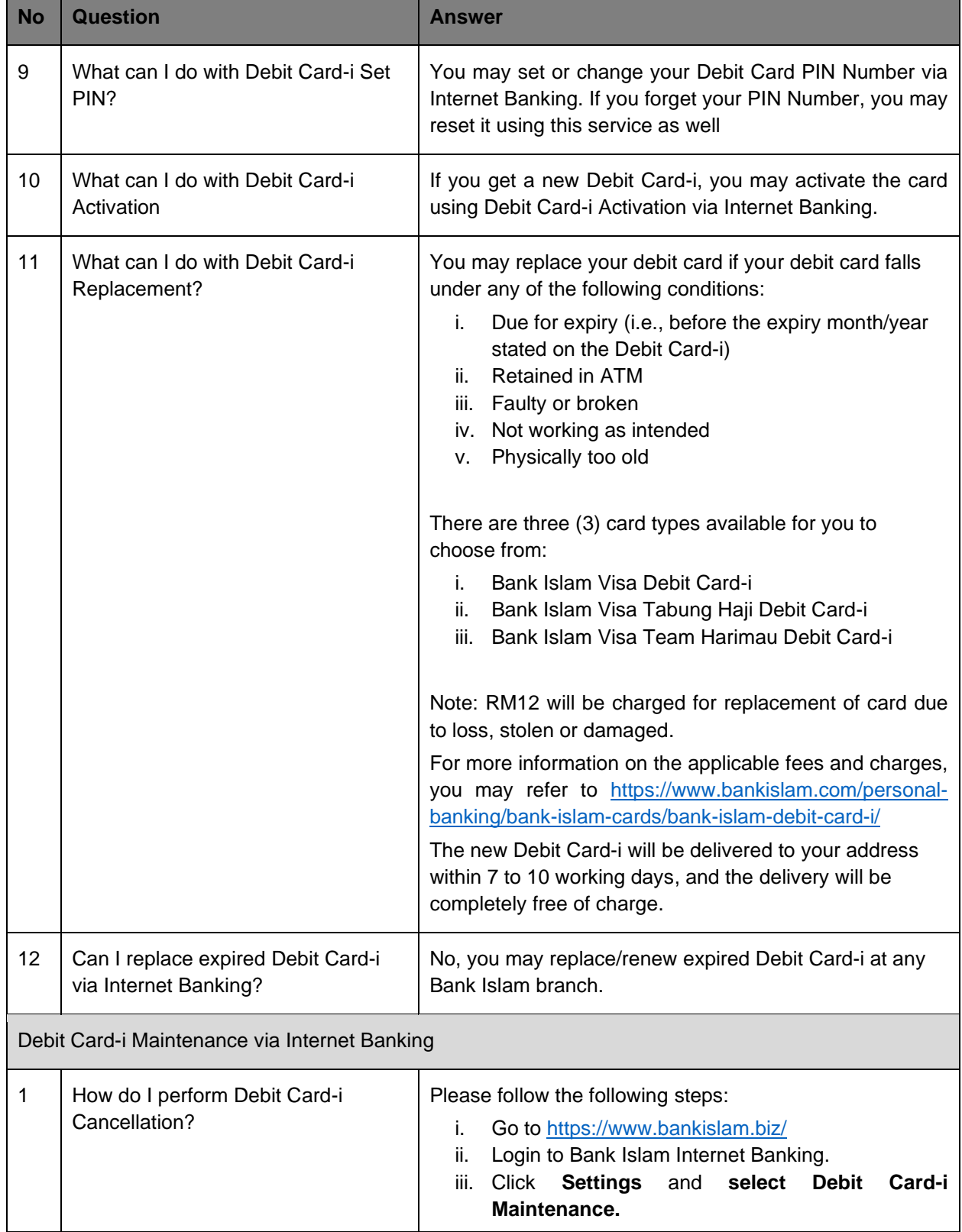

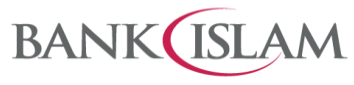

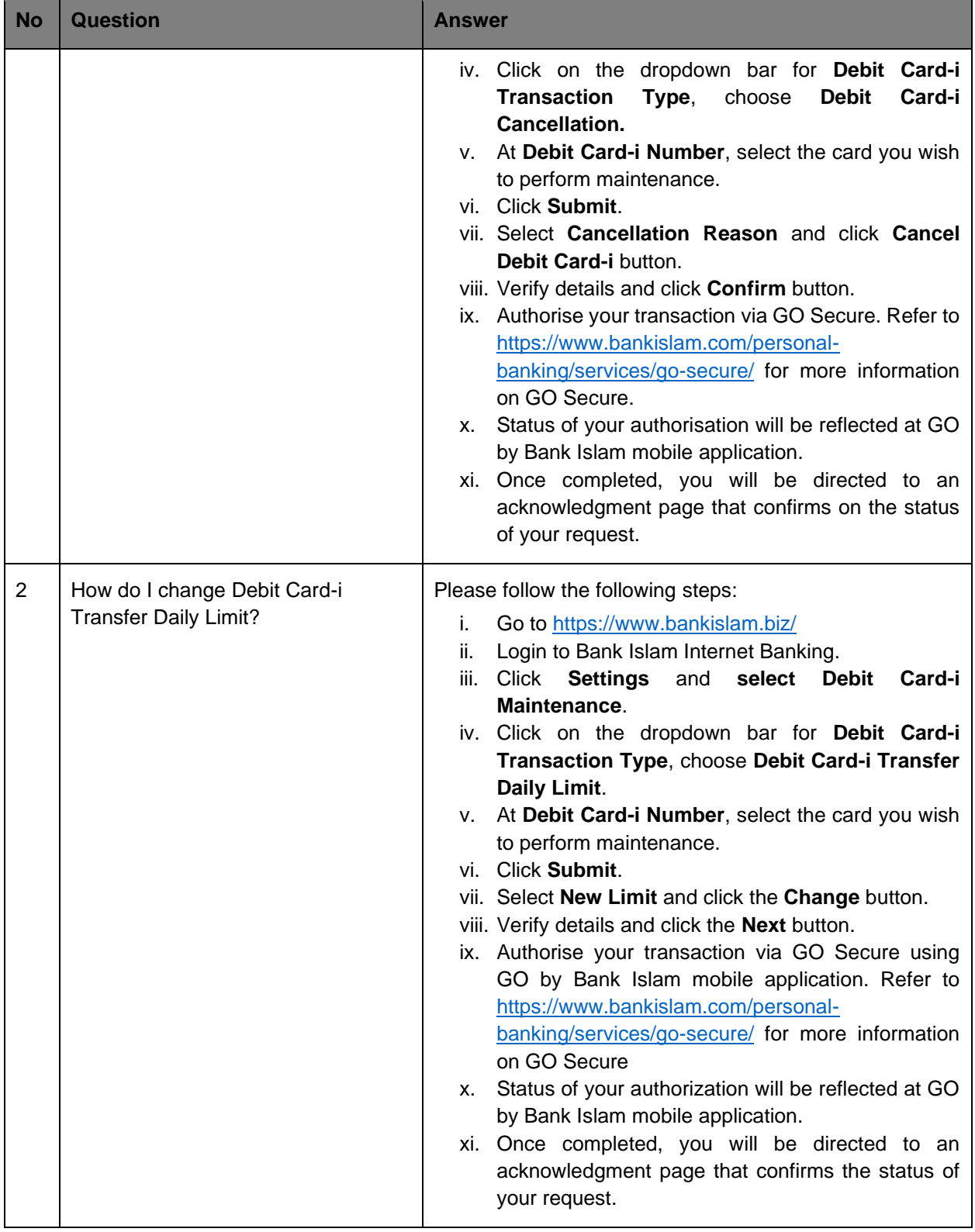

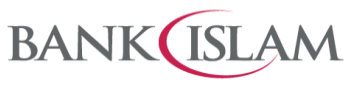

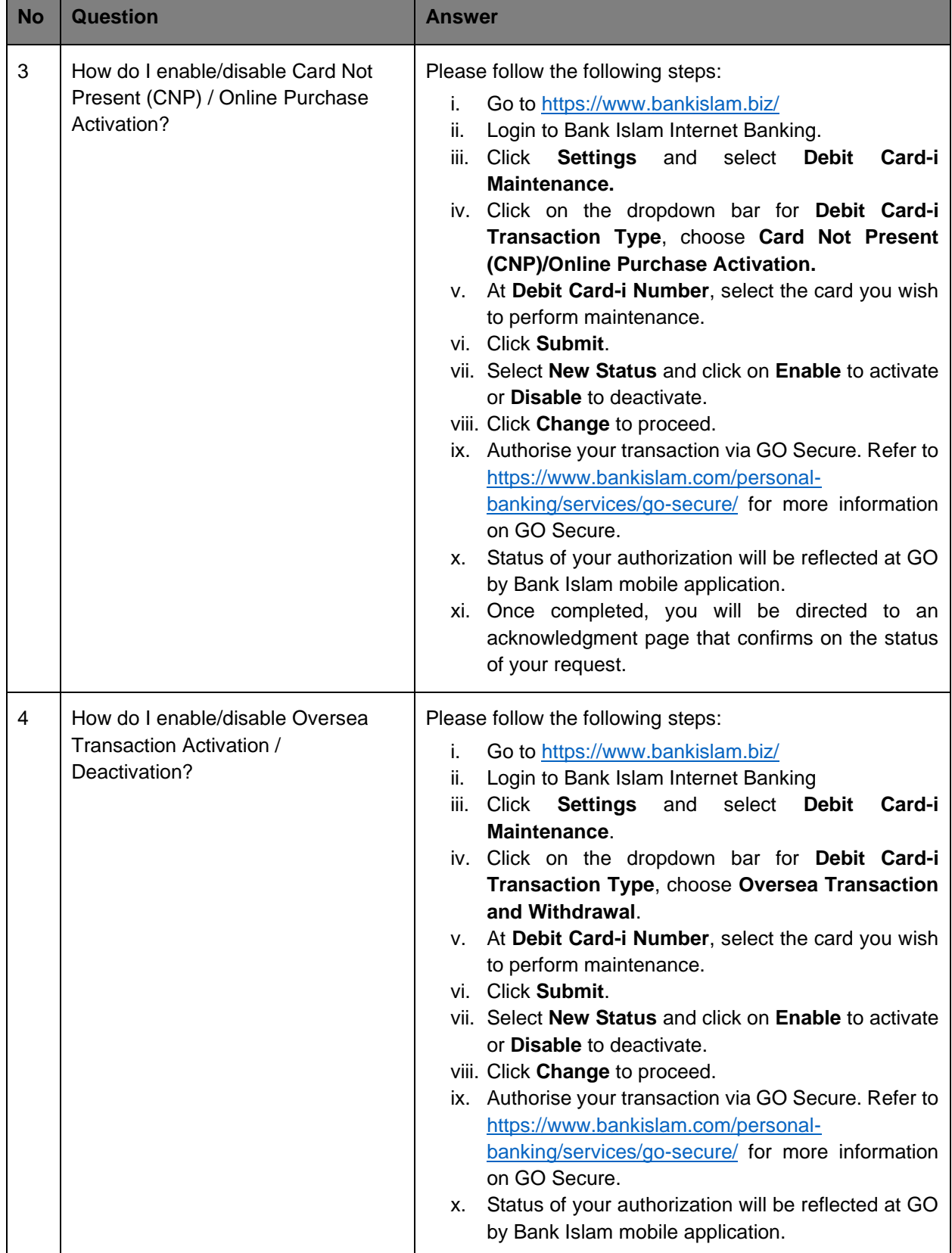

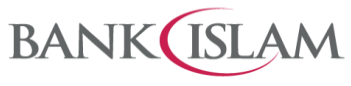

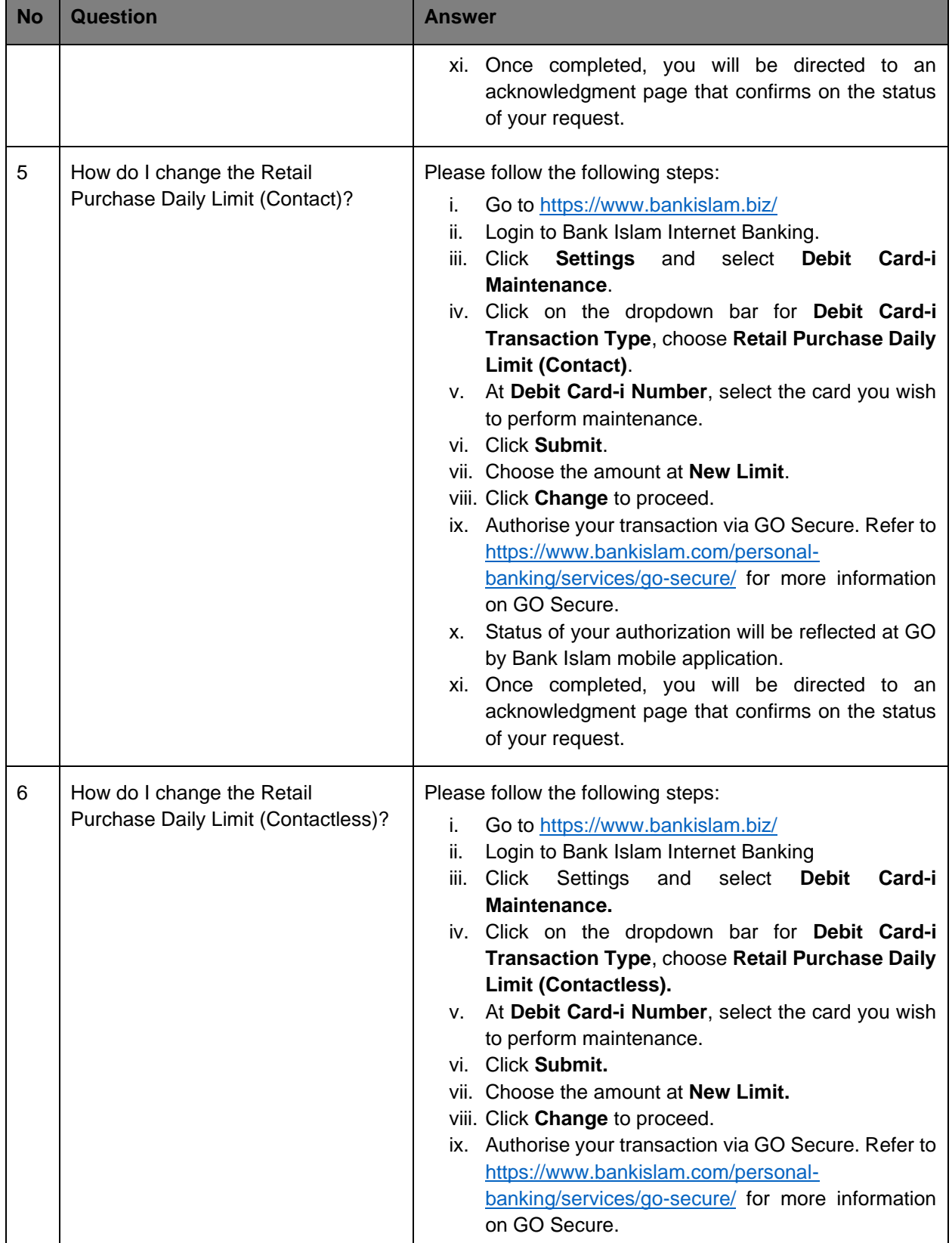

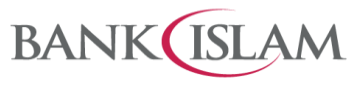

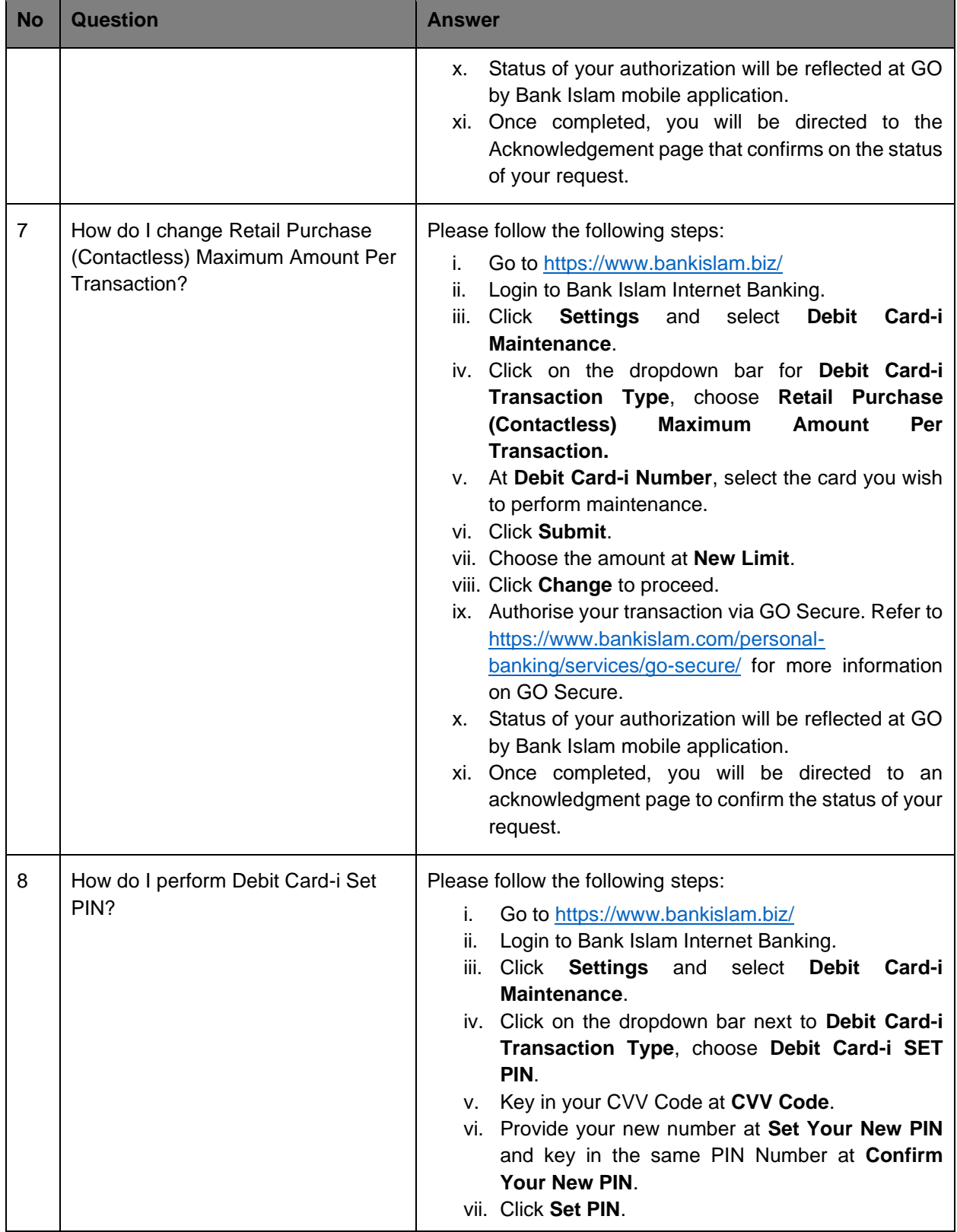

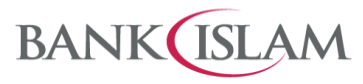

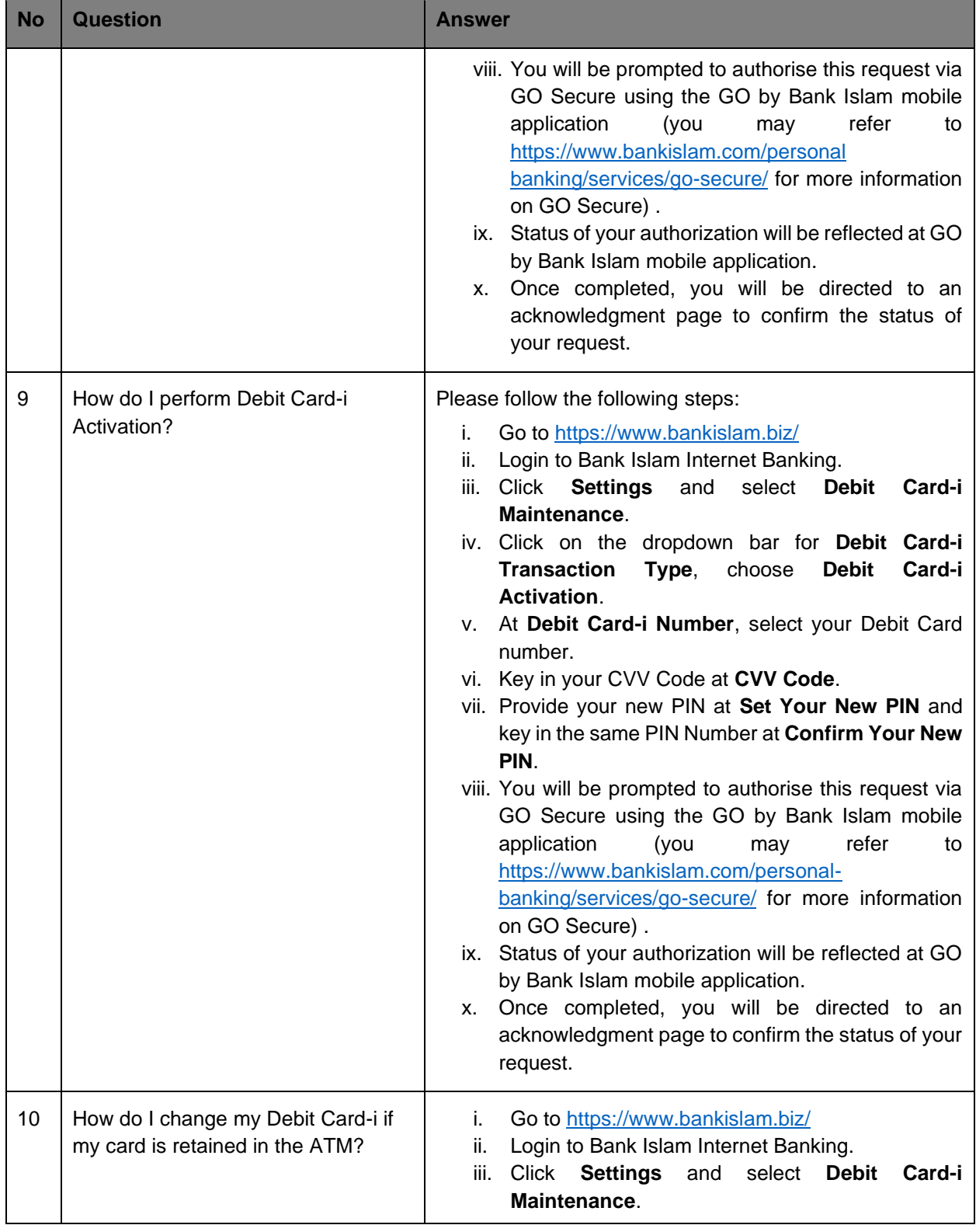

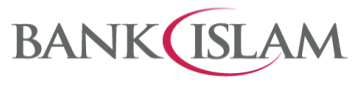

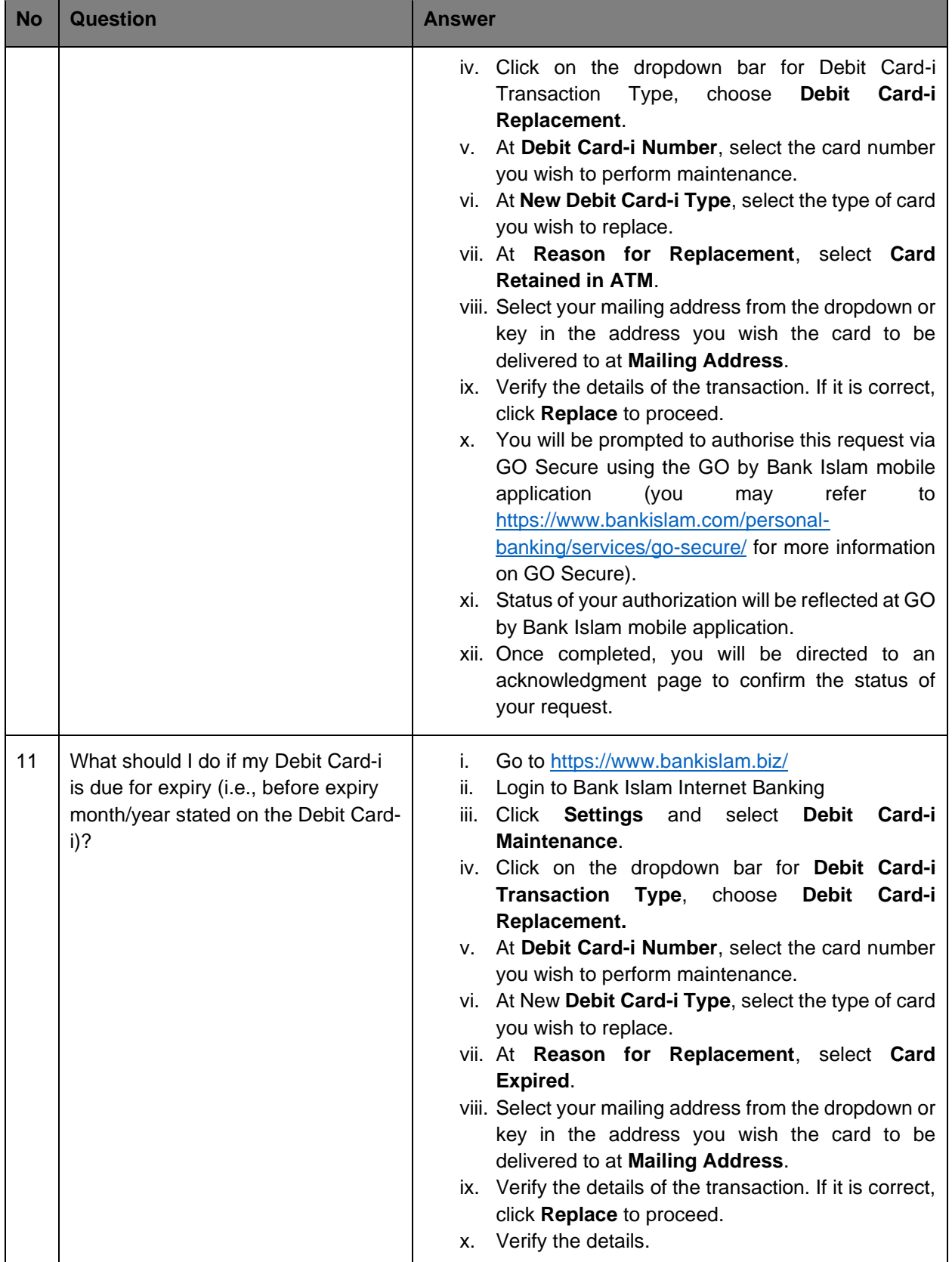

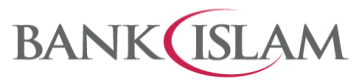

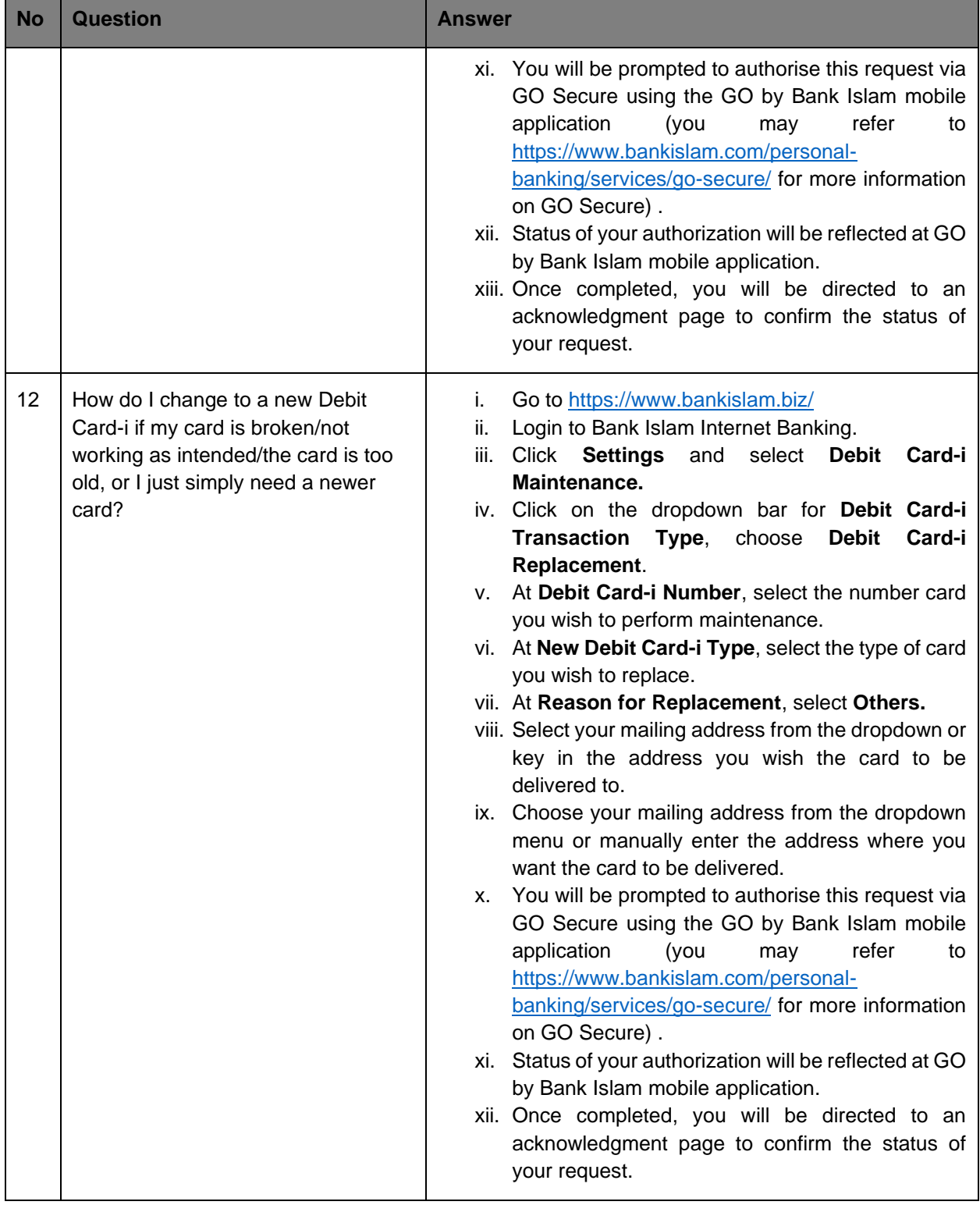